## O AKTUALNE KODY ZAPYTAJ SWOJEGO HANDLOWCA

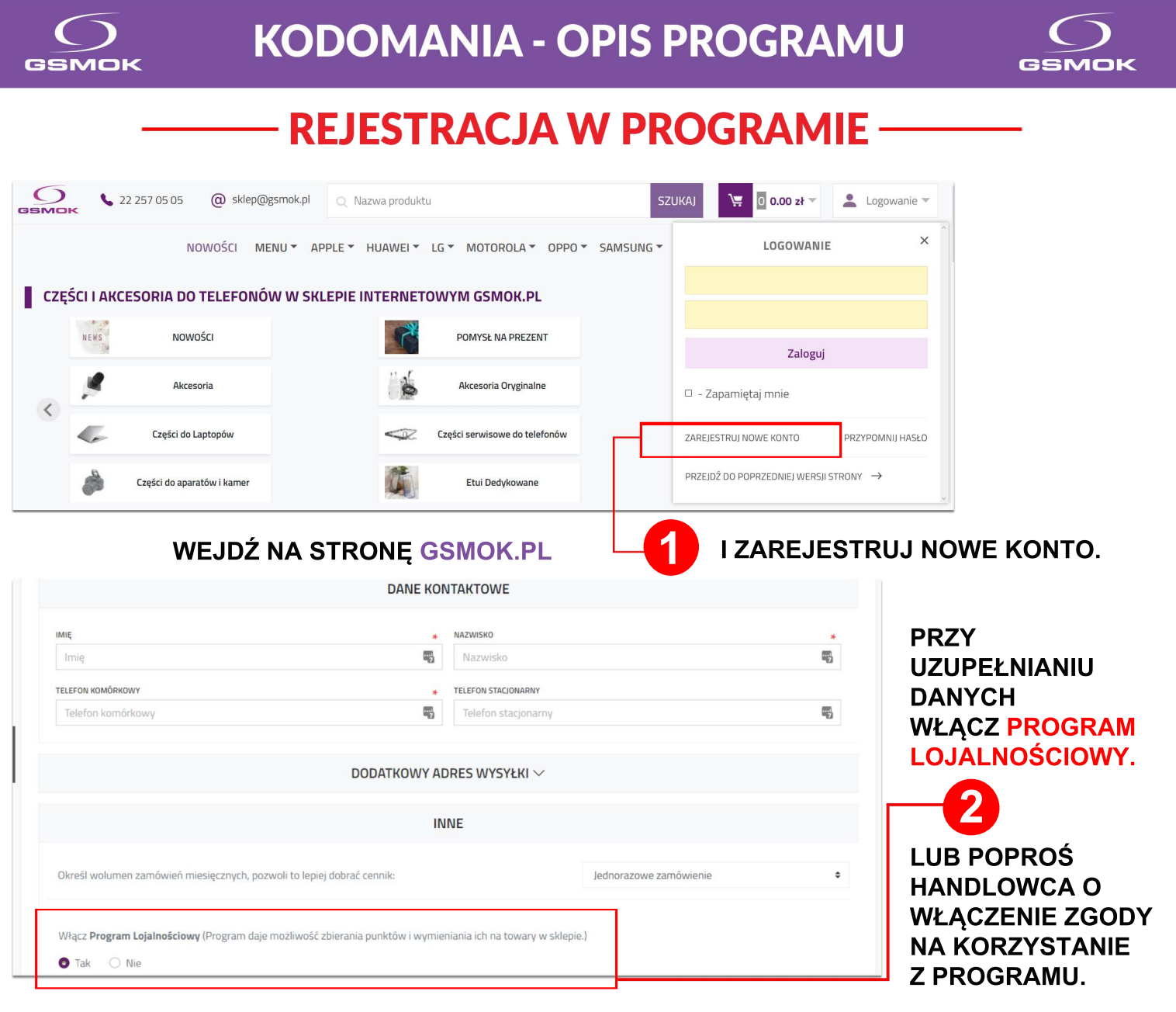

## **KORZYSTANIE Z KODÓW PROMOCYJNYCH-**

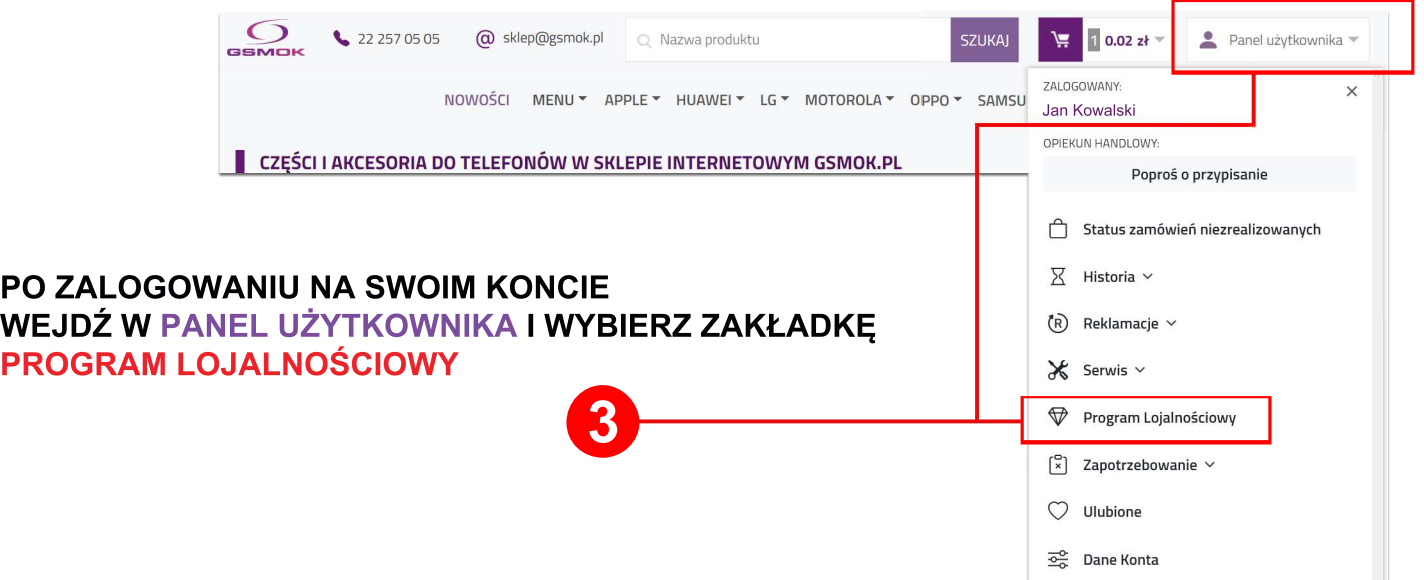

**STREEA KODOMANII WPROWADŹ KOD RABATOWY (uwzględniając spacje i polskie STREFA**  $50z$ **znaki). AKTUALNE KODY BĘDZIESZ OTRZYMYWAĆ KODOMANII** 20 Zł **NA MAILA LUB SMS, BĘDĄ**  20<sub>21</sub> **RÓWNIEŻ UDOSTĘPNIANE**  $10z$ ł POZNAJ SZCZEGÓŁY **NA NASZYM FB. 4 BĄDŹ CZUJNY** Użyj kodu promocyjnego Użyj Jak otrzymać kod? - Kody rozsyłamy co tydzień w ramach Newslettera. Aby otrzymywać te wiadomości należy wyrazić **LICZBA WYSYŁANYCH KODÓW**  zgodę w ustawieniach konta. **JEST OGRANICZONA. KAŻDY Z NICH MA SWOJĄ DATĘ**  Data Kod **WAŻNOŚCI I KAŻDY KOD MOŻESZ**  2020-12-30 09:06:02 HAPPY NEW YEAR 2021 2020-12-23 09:02:30 WESOŁYCH ŚWIĄT **WYKORZYSTAĆ TYLKO RAZ.** KAMERKA INTERNETOWA 2020-12-16 09:30:12

**5**

## **LISTA DODANYCH KODÓW**

**JEST WIDOCZNA NA TWOIM KONCIE W STREFIE KODOMANII.**

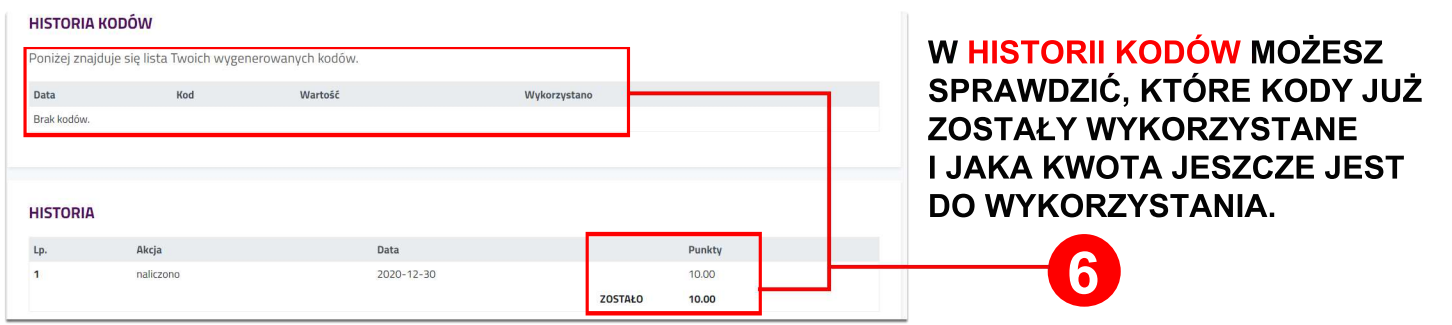

**ZGROMADZONE ZA POMOCĄ KODÓW ŚRODKI MOŻESZ WYKORZYSTAĆ PODCZAS ZAKUPÓW NA STRONIE GSMOK.PL. W TYM CELU WYGENERUJ KUPON PRZY REALIZACJI ZAMÓWIENIA. ZEBRANE KODY SIĘ SUMUJĄ, WIĘC MOŻESZ WYKORZYSTAĆ JEDEN, KILKA LUB WSZYSTKIE PRZY JEDNYM ZAMÓWIENIU.**

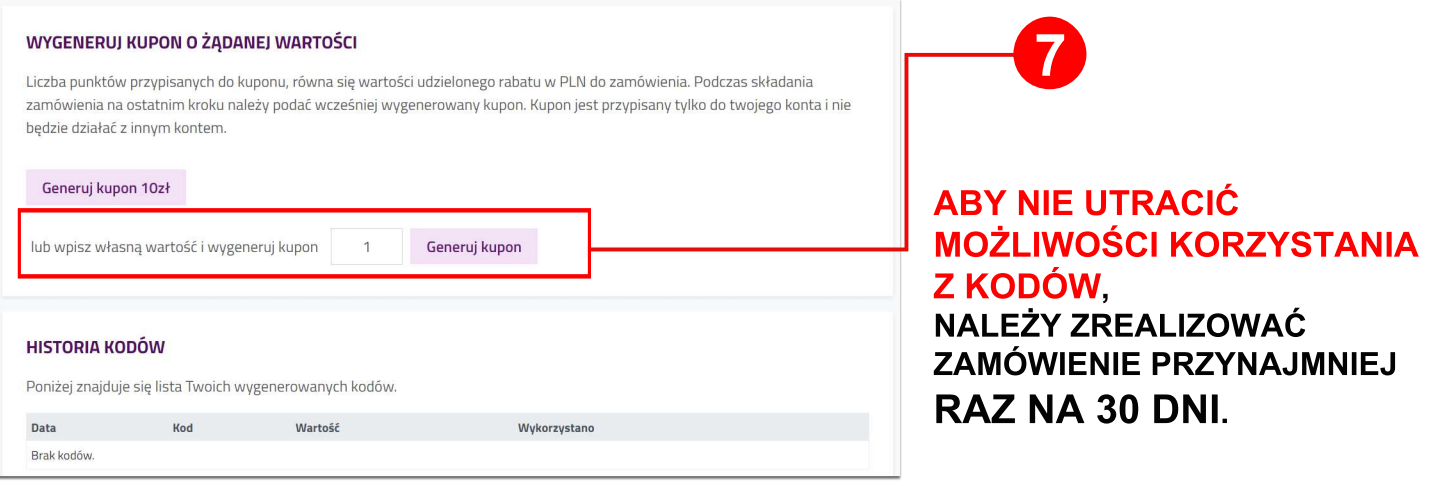

**GSMOK.PL**

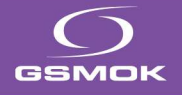